### DATA SCIENCE IN FINITY SQL JOINS A VISUAL GUIDE FOR ALL BRAINS

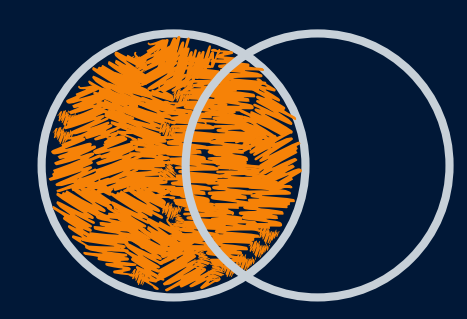

VS.

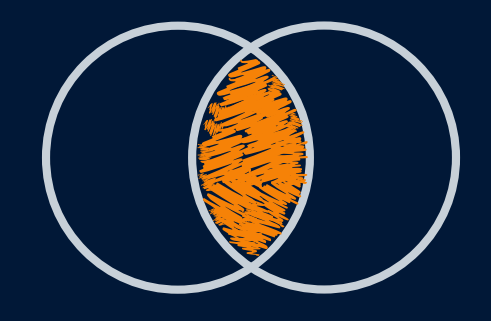

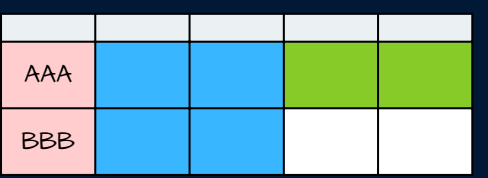

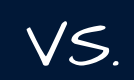

VS.

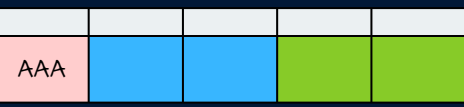

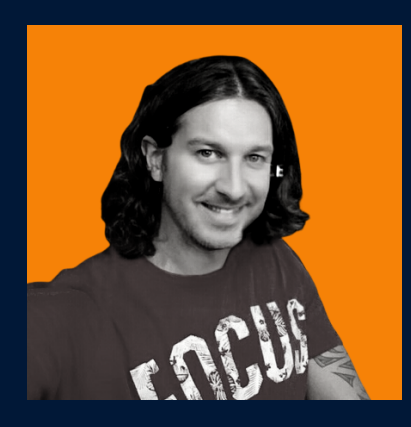

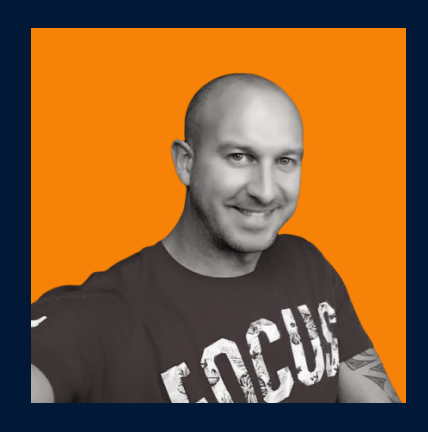

### What is a Join?

A **JOIN** is used in SQL to merge together certain rows from two (or more) tables. This joining is done based upon one or more columns that are **shared** by each table.

Seldom will all our data be held in one giant table, so this logic is extremely useful!

There are **many different types of joins** we can utilise depending on what we need from each of the initial tables.

Commonly used joins are:

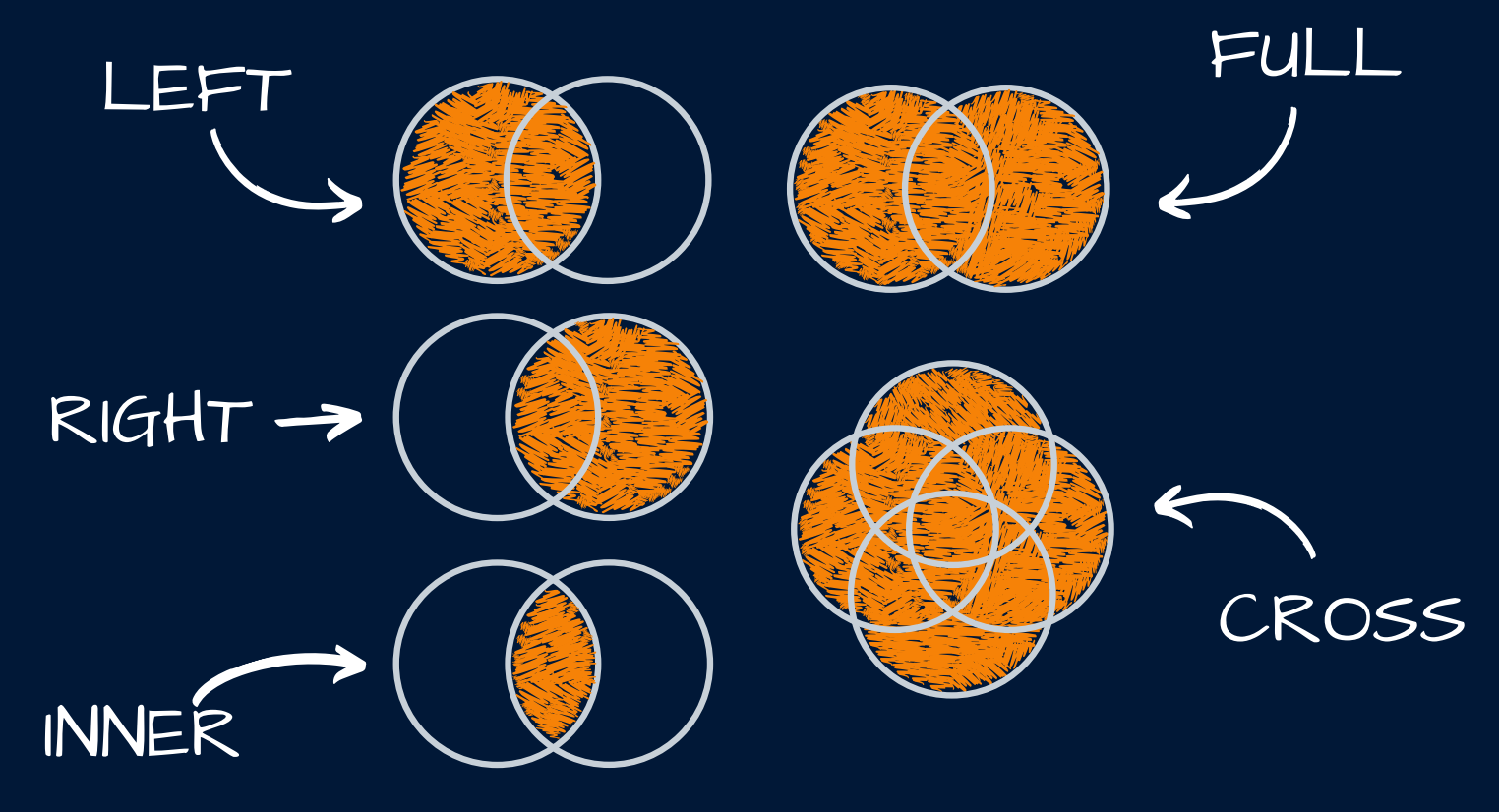

### Our 2 base tables...

Below we have two tables, **TABLE\_A** and **TABLE\_B**.

Both tables contain the "ID" column. **TABLE\_A** contains rows for ID's 1 & 2 whereas **TABLE\_B** contains rows for ID's 1, 3, and 4

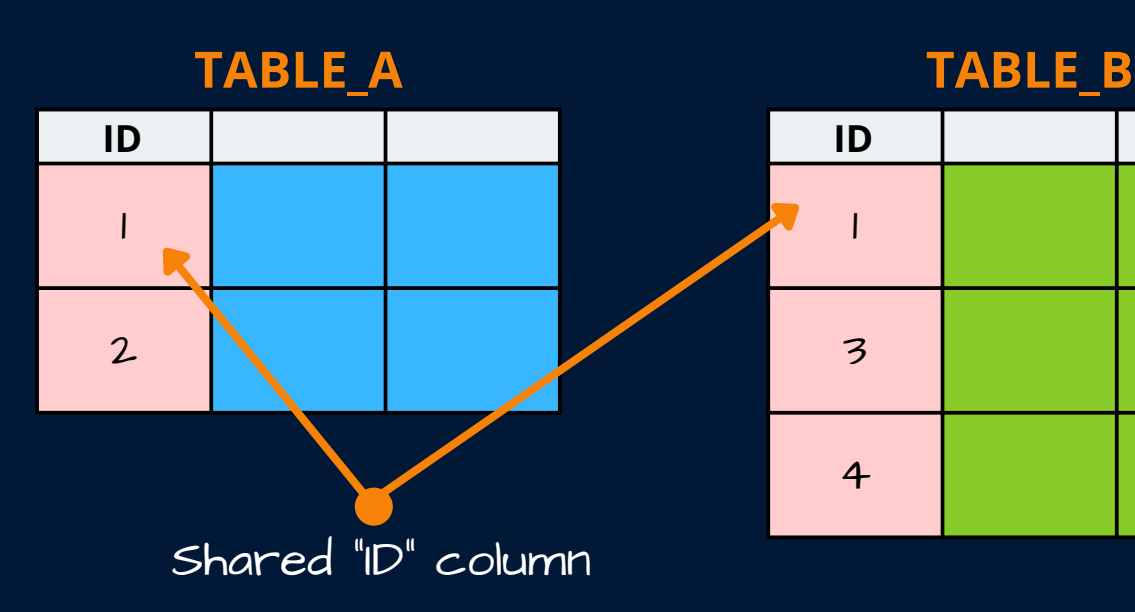

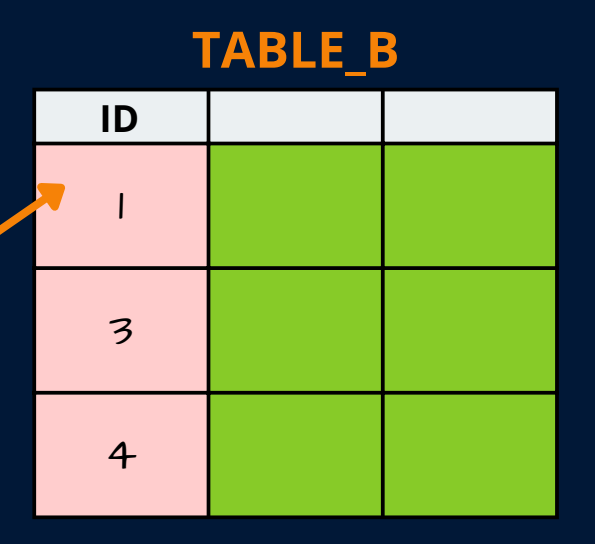

We could also represent these two tables more simply, like so...

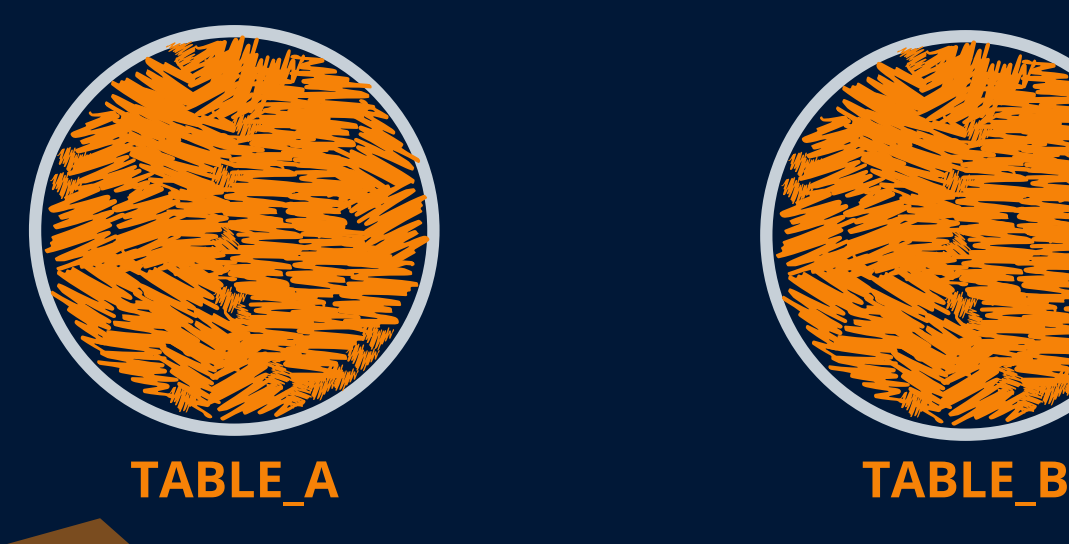

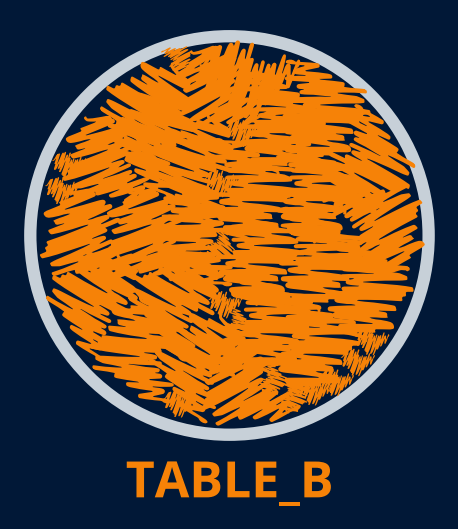

#### Or...

We could *also* represent our two tables using my face, like below.

I'm not sure why we'd want to, but we could...

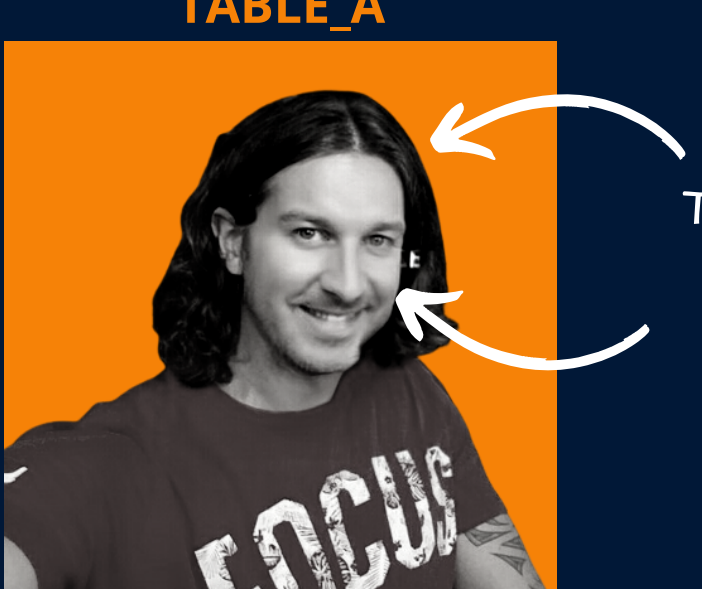

#### **TABLE\_A**

Table A contains data about my face, and about some glorious hair on top

#### **TABLE\_B**

Table B contains data about my face, and about a strong beard

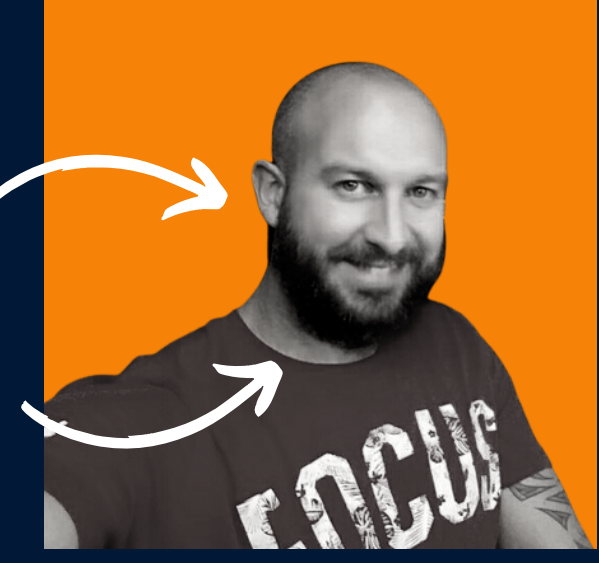

### INNER JOIN (Table)

An **INNER JOIN** returns only the rows where there is a match (on the join condition) in **both** tables!

In our example below, if we join on the ID column we are returned only the row for ID = 1 as it is the only row found in **both TABLE\_A** & **TABLE\_B**

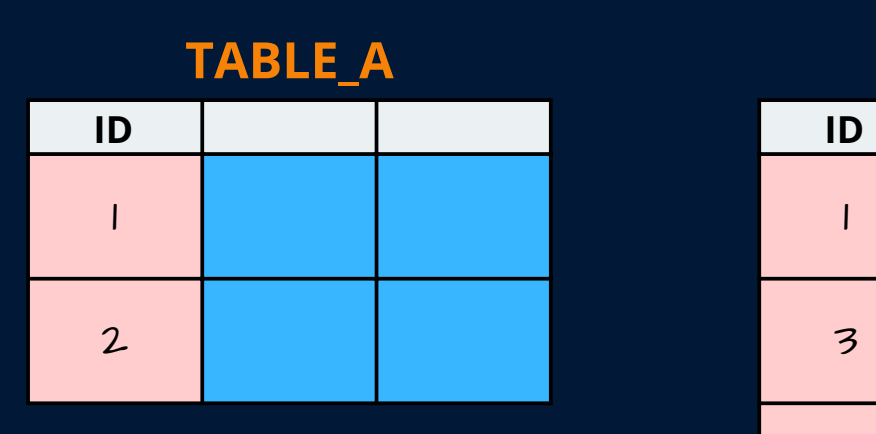

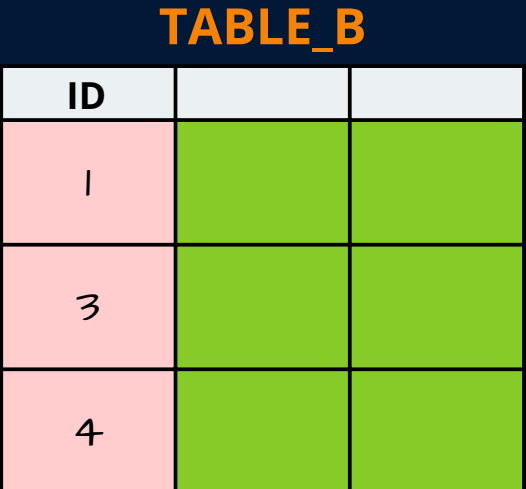

**RESULT**

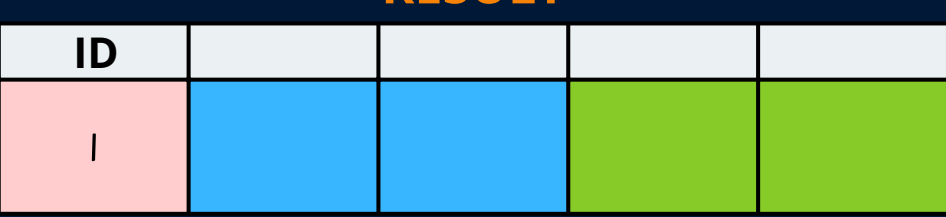

We are returned only **rows** where a match for ID was found but we will be returned all **columns** from each table (unless specified otherwise)

### INNER JOIN (Venn)

Using a Venn Diagram, we can visualise the result of our **INNER JOIN** like so...

![](_page_5_Figure_3.jpeg)

As we see, the **INNER JOIN** is only returning us rows of data where there is a match on the join condition in **both tables!**

### INNER JOIN (My Face)

While the other methods are interesting - you really must *burn* the concepts into your mind...

Here we see the **INNER JOIN** - remember, the left table contains hair and face data, the right table contains face and beard data.

At this point, you should be fearful of what is to come later in this document...

No hair data from the left table was matched in the right table

Only face data was found in both tables

![](_page_6_Picture_7.jpeg)

No beard data from the right table was matched in the left table

### LEFT JOIN (Table)

A **LEFT JOIN** returns **all rows from the left table** (TABLE\_A) even if there are no matches in the **right table** (TABLE\_B)

![](_page_7_Picture_80.jpeg)

![](_page_7_Figure_4.jpeg)

#### 1 2  $\vert$ **RESULT ID**

Where an ID match is found between the **left table** (TABLE\_A) and the **right table** (TABLE\_B), data from the right table is populated...

...where **no match is found**, we are returned null values!

### LEFT JOIN (Venn)

Using a Venn Diagram, we can visualise the result of our **LEFT JOIN** like so...

![](_page_8_Picture_3.jpeg)

As this shows, a **LEFT JOIN** gives us everything from **TABLE\_A** and only returns data from **TABLE\_B** where a match is found in the join logic!

### LEFT JOIN (My Face)

Here we see the **LEFT JOIN**. Remember, the left table contains hair and face data, the right table contains face and beard data.

The face data & hair data are returned, but as the beard does not exist in the left, it is not returned.

Should I grow out my hair?!

![](_page_9_Picture_5.jpeg)

### RIGHT JOIN (Table)

A **RIGHT JOIN** is simply a reversed LEFT JOIN. It returns **all rows from the right table** (TABLE\_B) even if there are no matches in the **left table** (Table\_A)

![](_page_10_Figure_3.jpeg)

![](_page_10_Figure_4.jpeg)

**RESULT**

![](_page_10_Picture_81.jpeg)

In practice, a **RIGHT JOIN** is seldom used as we could simply change TABLE\_B to be the **left table**, and use a **LEFT JOIN** instead

### RIGHT JOIN (Venn)

Using a Venn Diagram, we can visualise the result of our **RIGHT JOIN** like so...

![](_page_11_Figure_3.jpeg)

As we see, a **RIGHT JOIN** gives us everything from **TABLE\_B** and only returns data from **TABLE\_A** where a match is found in the join logic!

### RIGHT JOIN (My Face)

Here we see the **RIGHT JOIN**. Remember, the left table contains hair and face data, the right table contains face and beard data.

The face data & beard data are returned, but as the hair does not exist in the right, it is not returned.

I think the long hair looked better...

![](_page_12_Picture_5.jpeg)

### FULL JOIN (Table)

A **FULL JOIN** (often referred to as a FULL OUTER JOIN) returns all possible rows from each table. Where a match is found (based on the join condition) we are returned the values from the other table, otherwise we are returned null values...

![](_page_13_Figure_3.jpeg)

![](_page_13_Figure_4.jpeg)

#### **RESULT** 1 2  $\vert$   $\vert$ 3 4 **ID**

A **FULL JOIN** is essentially like executing both a **LEFT JOIN** and **RIGHT JOIN** at the same time!

### FULL JOIN (Venn)

Using a Venn Diagram, we can visualise the result of our **FULL JOIN** like so...

![](_page_14_Picture_3.jpeg)

As we see, a **FULL JOIN** gives us everything from **TABLE\_A** and everything from **TABLE\_A**

### FULL JOIN (My Face)

Here we see the **FULL JOIN**. Remember, the left table contains hair and face data, the right table contains face and beard data.

All data is returned here.

Is that me, or is that Cat Stevens?

![](_page_15_Picture_5.jpeg)

### CROSS JOIN (Table)

A **CROSS JOIN** returns all possible **combinations of rows** from both tables (also - there is no join condition applied)

![](_page_16_Figure_3.jpeg)

![](_page_16_Figure_4.jpeg)

#### **RESULT**

![](_page_16_Picture_87.jpeg)

### CROSS JOIN (Venn)

Using a Venn Diagram, we can *somewhat* visualise the result of our **CROSS JOIN** like so...

![](_page_17_Picture_3.jpeg)

### CROSS JOIN (My Face)

Here we see the **CROSS JOIN**. Remember, the left table contains hair and face data, the right table contains face and beard data.

Our output contains a mix of them all!

![](_page_18_Picture_4.jpeg)

![](_page_19_Picture_0.jpeg)

Do you want to **learn more** about this topic - and how to **apply it** in the real world?

![](_page_19_Picture_2.jpeg)

![](_page_20_Picture_0.jpeg)

Do you want to land an incredible role in the exciting, future-proof, and lucrative field of **Data Science**?

## **LEARN THE RIGHT SKILLS**

![](_page_21_Picture_2.jpeg)

### A curriculum based on input from **hundreds** of leaders, hiring managers, and recruiters

![](_page_21_Picture_4.jpeg)

## **BUILD YOUR PORTFOLIO**

![](_page_22_Picture_2.jpeg)

### Create your professionally made portfolio site that includes **10 pre-built** projects

## **EARN THE CERTIFICATION**

![](_page_23_Picture_2.jpeg)

### Prove your skills with the DSI **Data Science Professional Certification**

![](_page_23_Picture_4.jpeg)

## **LAND AN AMAZING ROLE**

![](_page_24_Picture_2.jpeg)

### Get guidance & support based upon **hundreds of interviews** at top tech companies

![](_page_24_Picture_4.jpeg)

![](_page_25_Picture_1.jpeg)

Taught by former Amazon & Sony PlayStation Data Scientist **Andrew Jones**

# What do **DSI** students say?

![](_page_25_Figure_4.jpeg)

"I had over 40 interviews without an offer. After DSI I quickly got 7 offers including one at KPMG and my amazing new role at Deloitte!"

"The best program I've been a part of,

"DSI is **incredible** - everything is taught in

such a clear and simple way, even the

more complex concepts!"

hands down"

- Ritesh

- Christian

- Arianna

- Marta

"I got it! Thank you so much for all your advice & help with preparation - it truly gave me the confidence to go in and land the job!"

![](_page_26_Picture_7.jpeg)

![](_page_26_Picture_8.jpeg)

![](_page_26_Picture_9.jpeg)

![](_page_26_Picture_10.jpeg)

![](_page_27_Picture_0.jpeg)

"I've taken a number of Data Science courses, and without doubt, DSI is the best"

- William

![](_page_27_Picture_3.jpeg)

#### "One of the best purchases towards learning I have ever made"

- Scott

![](_page_27_Picture_6.jpeg)

"I learned more than on any other course, or reading entire books!"

- Erick

![](_page_27_Picture_9.jpeg)

"I started a bootcamp last summer through a well respected University, but I didn't learn half as much from them!"

- GA

![](_page_28_Picture_0.jpeg)

"100% worth it, it is amazing. I have never seen such a good course and I have done plenty of them!"

- Khatuna

![](_page_28_Picture_3.jpeg)

"This is a world-class Data Science experience. I would recommend this course to every aspiring or professional Data Scientist"

- David

![](_page_28_Picture_6.jpeg)

"Andrew's guidance with my Resume & throughout the interview process helped me land my amazing new role (and at a much higher salary than I expected!)"

- Barun

![](_page_28_Picture_9.jpeg)

"DSI is a fantastic community  $\&$  Andrew is one of the best instructors!"

- Keith

![](_page_29_Picture_0.jpeg)

"I'm now at University, and my Data Science related subjects are a piece of cake after completing this course!

I'm so glad I enrolled!"

- Jose

![](_page_29_Picture_4.jpeg)

"In addition to the great content, Andrew's dedication to the growing DSI community is amazing"

- Sophie

![](_page_29_Picture_7.jpeg)

"The course has such high quality content - you get your ROI even from the first module"

- Donabel

![](_page_29_Picture_10.jpeg)

"The Statistics 101 section was awesome! I have now started to get confidence in Statistics!"

- Shrikant

![](_page_30_Picture_0.jpeg)

"I can't emphasise how good this programme is...well worth the investment!"

- Dejan

![](_page_30_Picture_3.jpeg)

"I'd completed my Master's in Business Analytics, but DSI was the first time I felt I had a solid foundation in Data Science to go forward with"

- Scott

### ...come and join the hundreds & hundreds of other students getting the **results** they want!

![](_page_30_Picture_7.jpeg)